### Arvores de Segmentos ´

<span id="page-0-0"></span>Tópicos Especiais em Algoritmos – Ciência da Computação

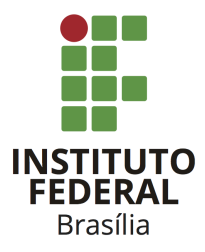

Prof. Daniel Saad Nogueira Nunes

IFB - Instituto Federal de Brasília, Campus Taguatinga

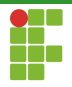

### Sumário

### 1 Introdução

2 Árvores de Segmentos

#### **Análise**

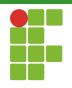

### <span id="page-2-0"></span>Sumário

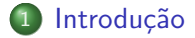

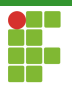

### Introdução

- $\bullet$  Considere o seguinte problema, dado uma entrada  $V[0, n-1]$  e indices i, j, determinar o índice k,  $i \leq k \leq j$  tal que  $V[k]$  seja o menor valor possível de V sobre o intervalo  $[i, j]$ .
- $\bullet$  Em caso de empate, pegamos o k mais à esquerda possível.
- Consulta de mínimos sobre intervalos (Range-Minimum-Queries ou RMQ).

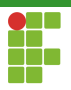

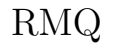

### RMQ

- $\bullet$  Entrada:  $V[0, n-1]$  e índices  $i, j, 0 \le i \le j < n$ ;
- Saída: R $MQ_V(i, j) = min\{arg min\{V[k] | i \le k \le j\}\}$

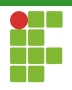

## Algoritmo Força-Bruta

- · Imediatamente conseguimos elaborar um algoritmo força-bruta.
- Basta varrer o vetor  $V[i, j]$ .  $\bullet$

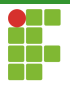

## Algoritmo Força-Bruta

### Algorithm 1: BRUTE-FORCE-RMQ **Input:**  $V[0, n-1], i, j, 0 ≤ i ≤ j < n$ **Output:**  $\text{RMQ}_V(i, j)$ 1  $(k, min_k) \leftarrow (i, V[i])$ 2 for(  $l \leftarrow i + 1; l \leq j; l + + 1$  $3 \mid \textbf{if}(\text{ } V[l] < \text{min}_k \text{ } )$ 4  $\left| \left| \right| (k, min_k) \leftarrow (l, V[l]) \right|$

5 return  $k$ 

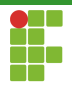

## Algoritmo Força-Bruta

- Análise de pior-caso:  $\Theta(n)$ .
- No pior caso, para responder uma consulta precisamos olhar para toda a entrada.
- **Precisamos de um método mais eficiente.**

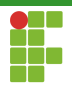

## Em Busca de um Método mais Eficiente

- Alternativa: Árvores de Segmentos.  $\bullet$
- Complexidade de pior caso  $\langle \Theta(n), \Theta(\lg n) \rangle$ .  $\bullet$
- · Suporta atualização!

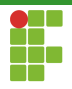

### <span id="page-9-0"></span>Sumário

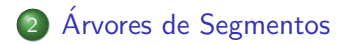

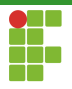

# Arvore de Segmentos ´

- Em uma árvore de segmentos, cada nó está associado a um intervalo da sequência de entrada.
- $\bullet$  Ao navegar na árvore, podemos responder consultas de  $\mathrm{RMQ}$  em tempo eficiente.
- $\bullet$  Estrutura hierárquica e de natureza recursiva!

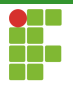

## Arvore de Segmentos ´

- Cada nó de uma árvore de segmentos está associado a um intervalo da sequência de entrada.
- A raiz armazena o valor de  $\mathrm{RMQ}_V(0,n-1)$ .
- A  $i$ -ésima folha está associada ao valor de  $\mathrm{RMQ}_V(i,i).$
- $\bullet$  Um nó interno que esteja associado ao intervalo  $[i, j]$  armazena o valor  $\mathrm{RMQ}_V(i,j)$ . Cada nó interno tem dois filhos:
	- $\blacktriangleright$  Filho da esquerda, definido recursivamente sobre o intervalo  $[i, |(i + j)/2|].$
	- $\blacktriangleright$  Filho da direita, definido recursivamente sobre o intervalo  $[|(i + j)/2| + 1, j].$

## Arvore de Segmentos ´

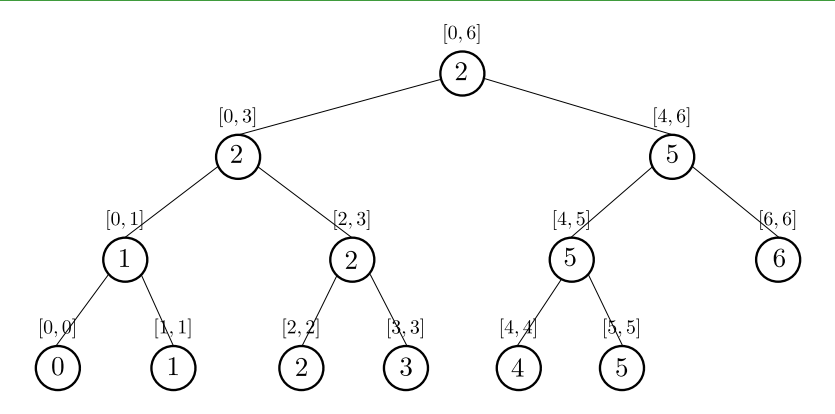

 $\mathbf 0$  $\mathbf{1}$ 2 3 4  $-5$ - 6  $V = (18, 17, 12, 20, 16, 12, 21)$ 

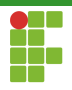

### <span id="page-13-0"></span>Sumário

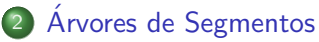

- Representação
- · Construção
- [Consultas](#page-23-0)
- · Atualização

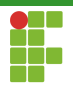

# Representação de Árvores de Segmentos

- Podemos simplificar a representação das árvores de segmentos através de vetores.
- $\bullet$  Se a entrada V tem tamanho  $n$ , a árvore de segmentos terá tamanho máximo  $2n - 1$ , pois cada nó interno e a raiz possuem 2 filhos.
- $\bullet$  Utilizaremos um vetor  $T[0, 4n-1]$ , com  $4n$  elementos. Para representar a árvore.  $T[0]$  não será utilizado. Começamos de  $T[1]$ para facilitar a navegação na árvore.

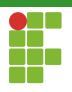

## Representação de Árvores de Segmentos

- · Com a representação do vetor, podemos navegar na árvore conceitual.
- $\bullet$  Seja um nó no índice  $i$  do vetor:
	- $\blacktriangleright$  Filho da esquerda:  $2i$ .
	- $\blacktriangleright$  Filho da direita:  $2i + 1$

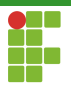

## Representação de Arvores de Segmentos

#### Algorithm 2: LEFT $(x)$

Input:  $x$ 

**Output:** Filho da esquerda de  $x$  no vetor

1 return  $2x$ 

Algorithm 3:  $RIGHT(x)$ 

Input:  $x$ **Output:** Filho da direita de  $x$  no vetor

1 return  $2x + 1$ 

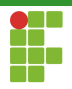

## <span id="page-17-0"></span>Sumário

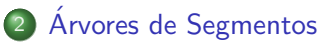

• Representação

#### · Construção

- [Consultas](#page-23-0)
- · Atualização

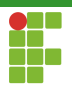

Construção

- Para construir a árvore de segmentos, podemos adotar o seguinte procedimento recursivo.
- Caso base: o nó  $x$  é uma folha que representa o intervalo  $[i, i]$ . Armazena-se i em  $x$
- $\bullet$  Caso geral: o nó  $x$  é um nó interno (ou raiz) sobre o intervalo  $[i, j]$ . Recursivamente calcula-se os valores para os filhos da direita e da esquerda e, dentre os dois valores, pegamos aquele que referencia o menor valor de mínimo e o armazenamos em  $x$ .

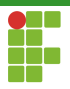

### Construção

**Algorithm 4:** BUILD-ST $(V, x, i, j)$ **Input:**  $V[0, n-1], x, i, j$ **Output:**  $T[0, 4n - 1]$ 1 if(  $i = j$  )  $T[x] \leftarrow i$ 2 else 3 BUILD-ST(V, LEFT(x), i,  $|(i + j)/2|)$ 4 BUILD-ST(V, RIGHT(x),  $|(i + j)/2| + 1, j)$ 5  $l = T[LEFT(x)]$ 6  $r = T[\text{RIGHT}(x)]$ **7** | **if**(  $V[l] < V[r]$  )  $\mathbf{8}$  |  $T[x] = l$ 9 else 10 |  $T[x] = r$ 

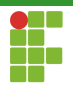

## Árvores de Segmentos: Consultas de  $\text{RMQ}$

 $\bullet$  Chamada inicial: BUILD-ST(T, V, 1, 0,  $n - 1$ ).

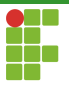

## Árvores de Segmentos: Construção

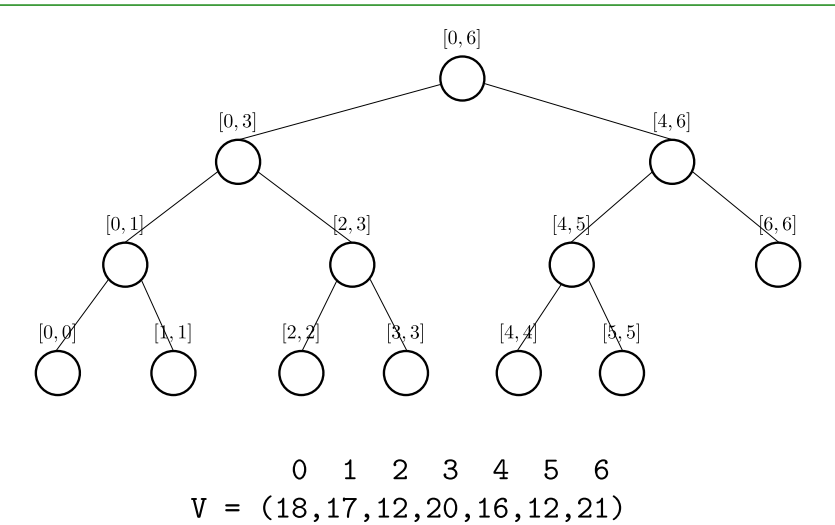

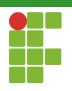

## Análise: Construção

- $\bullet$  A árvore de segmentos pode ser construída em tempo  $\Theta(n)$ .
- $\bullet$  A árvore possui  $2n 1$  nós e durante a construção e processamos cada nó exatamente 1 vez com tempo de processamento constante.

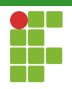

## <span id="page-23-0"></span>Sumário

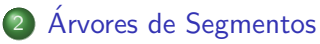

- Representação
- · Construção
- [Consultas](#page-23-0)
- Atualização

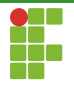

## Arvores de Segmentos: Consultas de RMQ

- $\bullet$  Para responder consultas de  $\mathrm{RMQ}$ , podemos navegar na árvore.
- Suponha um determinado nó  $x$  sobre um intervalo  $[l, r]$ . Queremos responder  $\text{RMQ}_V(i,j)$ .
- **Temos três casos:** 
	- $\bigodot$  [l, r] ∩ [i, j] = Ø: retorna-se indefinição, pois o nó não contribui para responder a consulta de mínimo.
	- **●**  $[l, r]$   $\subseteq$   $[i, j]$ : o intervalo do nó  $[l, r]$  contribui parcialmente para a resposta de  $\mathrm{RMQ}_{V}(i,j)$ . Retornamos  $T[x]$
	- $[l, r] \cap [i, j] \neq \emptyset$ : o nó em si não contribui para a resposta, mas os seus descendentes podem contribuir, procedemos recursivamente para os n´os filhos.

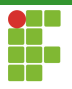

## Arvores de Segmentos: Consultas de RMQ

Algorithm 5:  $ST-RMQ(T, V, x, l, r, i, j)$ **Input:**  $T[0, 2n-1], V[0, n-1], x, l, r, i, j$ **Output:**  $\text{RMQ}_V(i, j)$ 1 if $(i > r \vee j < l)$  return  $\perp$ 2 else if  $(l > i \land r \leq j)$  return  $T[x]$ 3  $rmq_l \leftarrow \text{ST-RMQ}(T, V, \text{LEFT}(x), l, |(l + r)/2|, i, j)$ 4  $rm_{q_r} \leftarrow$  ST-RMQ(T, V, RIGHT(x),  $|(l + r)/2| + 1, r, i, j)$ 5 if(  $rmq_l = \perp$  ) return  $rm_{r}$ 6 else if $(r_{mqr} = \perp)$  return  $rm_{q}$ **7** if $(V[rmq_1] \leq V[rmq_r]$  ) 8 **return**  $rm_{q_l}$ 

#### 9 return  $rm_{cr}$

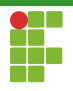

## Árvores de Segmentos: Consultas de  $\text{RMQ}$

 $\bullet$  Chamada inicial: ST-RMQ(T, V, 1, 0,  $n-1$ , i, j).

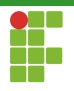

## Árvores de Segmentos: Consultas de  $\text{RMQ}$

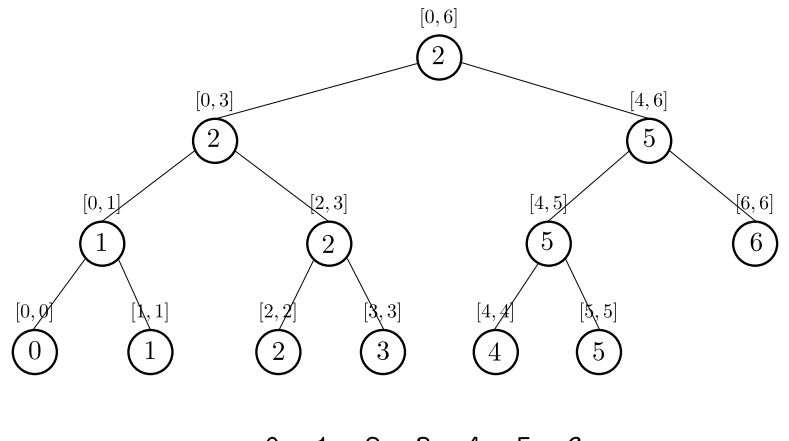

 $\Omega$  $1 \t2 \t3 \t4$ 5 6  $V = (18, 17, 12, 20, 16, 12, 21)$ 

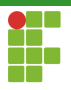

- $\bullet$  Durante a consulta sobre a árvore, visita-se no máximo  $4$  nós por nível
- Como são  $\Theta(\lg n)$  níveis, o tempo total da consulta é  $\Theta(\lg n)$ .

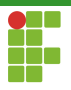

#### Teorema

No máximo 4 nós por nível são visitados durante a consulta de  $\text{RMQ}_V(i,j)$ .

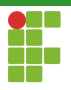

#### Demonstração.

A prova é por indução.

- Caso base: no primeiro nível apenas a raiz é acessada.
- $\bullet$  Hipótese de Indução: no *i*-ésimo nível  $n \leq 4$  nós são visitados.
- $\bullet$  Passo de indução: precisamos mostrar que no  $i + 1$ -ésimo nível  $n \leq 4$  nós são acessados.

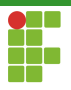

#### Demonstração.

Se no  $i$ -ésimo nível 1 ou 2 nós são visitados, teremos que no  $i + 1$ -ésimo nível acessamos no máximo  $4$  nós. Só precisasmos nos preocupar no caso em que acessamos  $3$  ou  $4$  nós no  $i$ -ésimo nível.

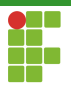

#### Demonstração.

Se no  $i$ -ésimo nível 1 ou 2 nós são visitados, teremos que no  $i + 1$ -ésimo nível acessamos no máximo  $4$  nós. Só precisasmos nos preocupar no caso em que acessamos  $3$  ou  $4$  nós no  $i$ -ésimo nível.

Suponha que visitemos  $n = 4$  nós no *i*-ésimo nível,  $v_1, v_2, v_3, v_4$ . A união dos intervalos cobertos por estes representam um intervalo  $[i, r] \supseteq [i, j].$ 

Estes nós também estão dispostos consecutivamente na árvore, quando lidos da esquerda para a direita.

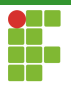

#### Demonstração.

Podemos dizer que  $v_2$  e  $v_3$ , os nós do meio, cobrem intervalos  $[l', r'] \subset [i, j]$  e  $[l'', r''] \subset [i, j]$  isto é, ambos os intervalos estão contidos em  $[i, j]$ . Mais do que isto, podemos dizer que  $[l', r'] \cup [l'', r''] \subset [i, j]$ . Caso contrário, a existência de  $v_1$  e  $v_2$  seria negada, uma vez que  $v_3$  e  $v_4$  já cobririam todo o intervalo  $[l, r]$ 

Logo, os nós  $v_2$  e  $v_3$  não geram chamadas recursivas.

Conclui-se que apenas os nós  $v_1$  e  $v_2$  podem gerar, no máximo, 2 chamadas recursivas cada e portanto, no  $i + 1$ -ésimo nível, no máximo 4 nós são visitados.

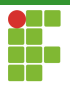

### Demonstração.

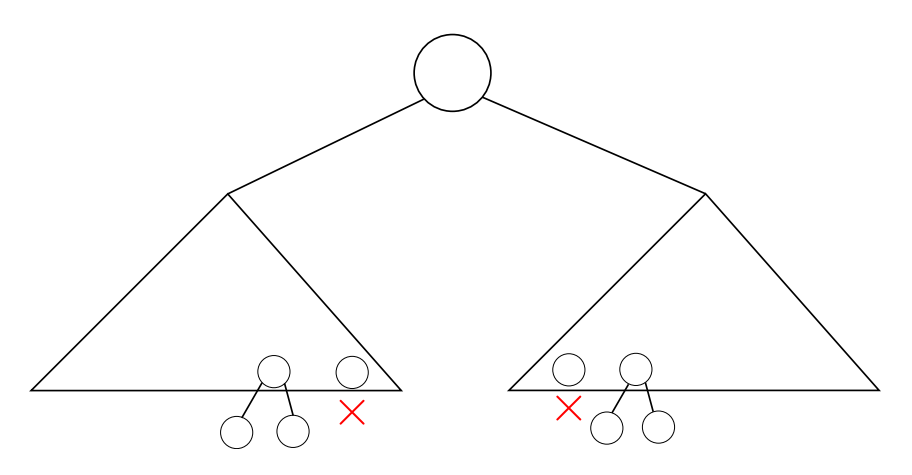

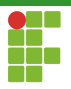

#### Demonstração.

A prova para  $n = 3$  é análoga, mas no caso, apenas o nó  $v_2$  não gera chamadas recursivas, enquanto  $v_1$  e  $v_3$  potencialmente geram duas chamadas recursivas cada.

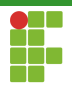

## <span id="page-36-0"></span>Sumário

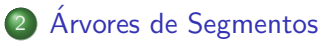

- Representação
- · Construção
- [Consultas](#page-23-0)
- · Atualização

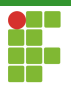

## Arvores de Segmentos: Atualização

- Supondo que um valor  $V[k]$  seja atualizado, como propagar essa atualização na árvore de segmentos?
- Atualização bottom-up. Primeiro atualizamos a folha que corresponde ao intervalo  $[k, k]$  e depois atualizamos os ancestrais desta folha na volta da recursão.
- **Todos os nós do caminho da raiz até a folha afetada são** (potencialmente) atualizados.

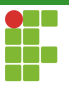

## Arvores de Segmentos: Atualização

Algorithm 6:  $ST-UPDATE(T, V, x, l, r, k, value)$ 

**Input:**  $T[0, 2n-1], V, x, l, r, k, value$ 

**Output:**  $T \in V$  atualizados.

- 1 if  $l = r$ )
- 2 |  $V[k] \leftarrow value$
- 3 | return
- 4 mid  $\leftarrow$   $|(l + r)/2|$
- 5 if  $(k \le mid)$  ST-UPDATE $(T, \text{LEFT}(x), l, mid, k, value)$
- 6 else ST-UPDATE $(T, \text{RIGHT}(x), mid+1, r, k, value)$
- 7  $value_l \leftarrow T[LEFT(x)]$
- 8  $value_r \leftarrow T[\text{RIGHT}(x)]$
- $\textbf{9} \ \ \textbf{if}(\ \ V[value_l] \leq V[value_r] \ \ ) \ \ \ T[x] \leftarrow value_l$

10 else  $T[x] \leftarrow value_r$ 

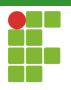

## Árvore de Segmentos: Atualização

 $\bullet$  Chamada inicial: ST-UPDATE $(T, V, 1, 0, n-1, k, value)$ .

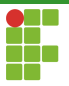

## Árvores de Segmentos: Atualização

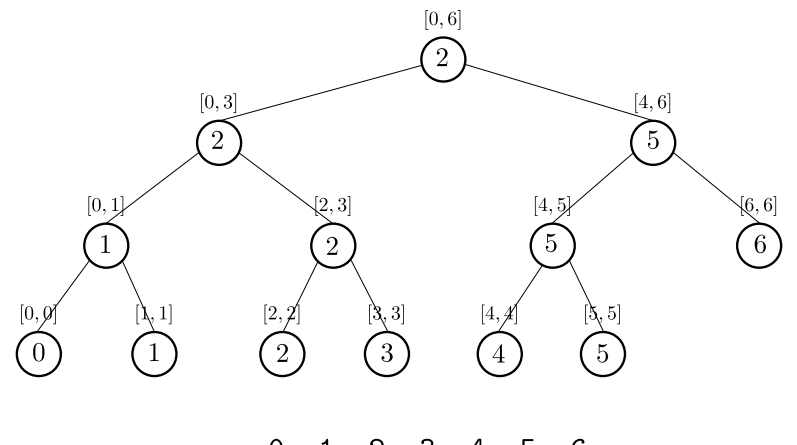

 $\Omega$ 2 3 4  $-5$ - 6  $\mathbf{1}$  $V = (18, 17, 12, 20, 16, 12, 21)$ 

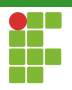

## Análise: Atualização

- $\bullet$  No máximo 1 nó em cada nível é atualizado.
- **•** Temos  $\Theta(\lg n)$  níveis.
- **Tempo de atualização**  $\Theta(\lg n)$ **.**

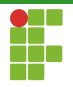

### <span id="page-42-0"></span>Sumário

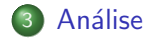

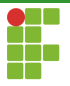

## <span id="page-43-0"></span>Análise: Árvores de Segmentos

- Estrutura extremamente poderosa para responder  $\mathrm{RMQ}_V(i,j)$  em tempo eficiente.
- Pode ser modificada para outros problemas que exigem outros tipos de consultas sobre intervalos. É uma estrutura bastante flexível.
- **•** Tempo de construção:  $\Theta(n)$ .
- **•** Tempo de consulta:  $\Theta(\lg n)$ .
- **•** Tempo de atualização:  $\Theta(\lg n)$ .
- $\bullet$   $\langle \Theta(n), \Theta(\lg n), \Theta(\lg n) \rangle$ .